# AALISIS DE EFFORMATIEN CLUSTER BEOWULF ELEMENTOS FINITOS EN UN CLUSTER BEOWULF

Andrea M. Yommi, Norberto M. Nigro, Mario A. Storti y Victorio E. Sonzogni Centro Internacional de Metodos Computacionales en Ingenieria  $UNICELI - UNIVEISdada NQOSEI = 0.0000$  $G$ iemes  $3450$ ,  $3000$  Santa  $45$ ,  $475$ 

## **RESUMEN**

En este trabajo se presentan algunos resultados obtenidos al realizar un anaIisis de eficiencia en un cluster Beowulf del programa de elementos finitos PETSc-FEM, cuyos detalles de programacion e implementacion se describen en (1]. Las aplicaciones de PETSc-FEM que fueron estudiadas son Laplace 2D y Navier Stokes 2D y 3D. Se tu vieron en cuenta cuestiones relativas al grado de paralelizacion de los mismos en este tipo de ambiente distribuido, ya sea mediante el incremento del rnimero de procesadores como el aumento del tamaiio del problema.

## **ABSTRACT**

We present an analysis of efficiency on a Beowulf cluster of the finite element program PETSc-FEM. Programming details and implementation of the code are described in (1]. The applications Laplace 2D and Navier Stokes 2D and 3D were studied, regarding their parallel implementation.

# INTRODUCCIÓN

El incremento del tamaño y complejidad de ciertos problemas de simulación numérica en ingenieria han sido superados, en gran parte, mediante la ejecucion de los mismos en paralelo. El creciente desarrollo tecnológico ha posibilitado la construcción de redes de PC's a un costo relativamente bajo en relacion al costa de las supercomputadoras y con una performance aceptable. Entre las redes de PC's se cuenta con 10 que suelen denominarse *"Clusters Beowulf",* formados por procesadores Pentium 0 similar, corriendo bajo el sistema operativo Linux [2]. Como se menciono en [1], el cluster utilizado esta formado por 7 computadoras con diferentes caracteristicas en cuanto al hardware. En general, el trabajo sobre redes heterogeneas implica perdidas de eficiencia, las cuales pueden reducirse balanceando la carga de trabajo asignada a  $\beta$  pérdidas de enciencia, las cuales pueden correia el estudio previo de cuestiones relativas al clus  $\log$  processadores. For calculative rue recessative processes processes processes processes  $\log$  dose  $\log$  dose  $\log$  dose  $\log$  determined by tiempo de transmisión entre  $\log$ tales como: mflops alcanzados por procesador, velocidad y tiempo de transmisión entre dos nodos cualesquiera y estimación de los *pesos* correspondientes a cada procesador.

nodos cualesquiera y estimación de los pesos correspondentes principalmente en los módi El análisis de performance que se describe su sole de la pETSc-FEM. El mismo se llevó a ca Laplace y Navier Stokes (incompresible) de la librería PETSc-FEM. El mismo se llevó a cabo subdividiendo el programa principal en etapas. Se midieron los tiempos de ejecución y de cálculo totales y por etapa, para cada problema considerado. Estos datos fueron usados para calcular el speedup y la eficiencia. Los tiempos de comunicación se estimaron teniendo en cuenta los parámetros obtenidos para el modelo de transmisión de información en el cluster. Utilizando<br>rutinas propias de PETSc [3], se estimaron los mflops alcanzados en cada caso.

## CARACTERISTICAS GENERALES DEL PROCESAMIENTO PARALELO

Cada nodo del cluster esta. formado por un procesador y una memoria local, y 105 mismos están conectados mediante una red Fast Ethernet. Estas características permiten identificar al cluster como un ambiente de memoria distribuida MIMD que utiliza el modelo de intercambio de mensajes para la comunicacion. EI diseiio de algoritmos eficientes depende de factores tales como el nlimero de procesadores y la capacidad de sus memorias locales, la topologia del hardware, la velocidad de caIculo relativa a la velocidad de comunicacion, y de propiedades asociadas con la red, tales como la latencia (tiempo minimo para establecer la conexion entre 105 procesadores) y el ancho de banda (bandwidth).

### Tiempos de comunicación

EI tiempo de transferencia de un mensaje entre dos procesadores viene dado por la funcion lineal [4]:

$$
t_{com} = \alpha + \beta n \tag{1}
$$

donde  $\alpha$  es la latencia o tiempo de *startup*;  $\beta$  es el tiempo necesario para transmitir 1 *byte*, y *n* es la longitud del mensaje.  $\theta = 1/\beta$  es el bandwidth. Para clusters Beowulf basados en Fast Ethernet, se han reportados valores de 10 *Mbyte/ s* para el ancho de banda, y valores cercanos a los 200 µs para la latencia [2]. Las pruebas realizadas en el cluster permitieron arribar a los valores:  $\alpha = 264 \mu s$  y  $\theta = 11 \ Mbyte/s = 92 \ Mbit/s$  con lo cual, el modelo lineal para la comunicacion viene dado por

$$
t_{com} = 2.64 \, 10^{-4} \, + \, 0.0911 \, n \tag{2}
$$

### Velocidad de cálculo

La velocidad 0 performance de un procesador se mide generalmente en Mflops. Para evaluar tal velocidad en los nodos del cluster, se utilizo el LINPACK Benchmark [5], el cual consiste en la resolucion de un sistema lineal mediante eliminacion gaussiana con pivoteo. Los resultados en doble precisión para el problema de orden  $1000 \times 1000$  fueron los siguientes:

 $\bullet$  Nodo 1: 33.2 Mflops P II 350 Mhz  $\bullet$  Nodo 2: 35.5 Mflops P III 450 Mhz • Nodos 3 - 7: 38.8 Mflops  $\rightarrow$ P III 500 Mhz

#### Balance de carga

Para poder cuantificar las diferencias de velocidades entre 105 procesadores, se realizaron distintas pruebas en forma secuencial, que permitieron arribar a las siguientes ponderaciones: Nodo 1: *w*  $= 0.7 \cdot$  Nodo 2:  $\omega = 0.95 \cdot$  Nodos 3-7:  $\omega = 1$ . Estos valores son utilizados por PETSc-FEM al particionar la malla de elementos finitos. De esta manera, la carga de trabajo asignada a cada procesador resulta ser proporcional a su velocidad.

# Medidas de eficiencia de programas paralelos

s t<sub>1</sub> el tiempo de ejecucion de un programa una de las medidas que suele usarse para  $\mu$ mismo programa usando p procesadores.  $\mu$  processes  $\mu$  seedun, definido por: cuantificar la performance de un programa paralelo es el *Speedup*, definido por:

$$
S_p = \frac{t_1}{t_p} \tag{3}
$$

Otra medida que suele ser de interes es 130*Efieiencia,* que es el Speedup relativo al numero de procesadores utilizados, y se define por:

$$
E_p = \frac{S_p}{p} = \frac{t_1}{p \ t_p} \tag{4}
$$

existen otras formas equivalentes de escribirlas en funcion de los dempes de corne coordinación y overhead [6]

# ANÁLISIS DE PERFORMANCE DE PETSC-FEM

Tal como se describe en [1], las aplicaciones constan de dos módulos: la "rutina del elemento" y el "programa principal". Este último fue dividido en 4 etapas:

- 1. *Lectum* de *la malla*
- *2. Perfil* de *la matriz*
- *3. Ensamble* de *la matriz y del residua*
- *4. Saluci6n del sistema*

Las etapas 2 y 3 son cuasi-perfectamente paralelizables, mientras que la etapa 4 requiere mayor intercarnbio de informacion y resulta menos paralelizable. En las aplicaciones, 130*leetum de la malla* es realizada por todos los procesadores a la vez, de rnanera tal que el tiempo transcurrido para esta etapa es el mismo con uno 0 *p* procesadores. Dado que se considera un tiempo secuencial, fue excluído del cálculo del Speedup, resultando entonces:

$$
S_p = \frac{(T_{global} - T_{ReadMesh})_1}{(T_{global} - T_{ReadMesh})_p}
$$
\n
$$
(5)
$$

En Laplace, la matriz del sistema es simétrica, de modo que se resuelve usando el método iterativo *Gradiente Canjugada* con precondicionamiento Jacobi. En Navier Stokes, el perfil de 130matriz se obtiene una sola vez, manteniendose para todas las iteraciones; y el sistema de ecuaciones se resuelve usando GMRES con precondicionamiento Jacobi, tomando un espacio de Krylov de dimension igual a 50 tanto en 2D como en 3D.

Todos los casos propuestos fueron resueltos en forma secuencial en los Nodos 1 y 3 y en forma paralela con 2, 4 y 7 procesadores, para distintas combinaciones. Por razones de espacio se paraiela con  $z$ ,  $4$  y  $\alpha$  processations. El Speedup se calculó tomando como tiempo secuencial muestran solo algunos resultados. El opoca

# ECUACIÓN DE LAPLACE

Este problema fue resuelto en la cavidad cuadrada  $[0, 1] \times [0, 1]$  para diferentes casos correspondientes a mallas estructuradas de elementos cuadrangulares homogéneos.

dientes a mallas estructuradas de elementos cuadrangularios por la *N* y se fight a velocidad en un l En cada caso se especificó el número de elementos por iado *i* y y se njo la velocidad en energy del cuadrado:  $u(x, 0) = 1$ . Este problema tiene 2 grados de libertad por nodo: las componentes de la velocidad, y por lo tanto un total de  $(N+1)N$ . Se consideraron valores de N iguales a 50, 110, 350 y 500, llegando hasta 251.000 grados de libertad.

#### Speedup

En las figuras 1 y 2 se muestran las curvas de speedup en funcion del numero de procesadores con y sin balancec del problema. Se observa que el speedup crece al aumentar el tamafio del problema y tambien al usar mayor cantidad de procesadores, indicando que el tiempo total disminuye. Al balancear el problema, el tiempo total transcurrido disminuye en promedio un 7.2% respecto al resultado obtenido con ponderaciones unitarias.

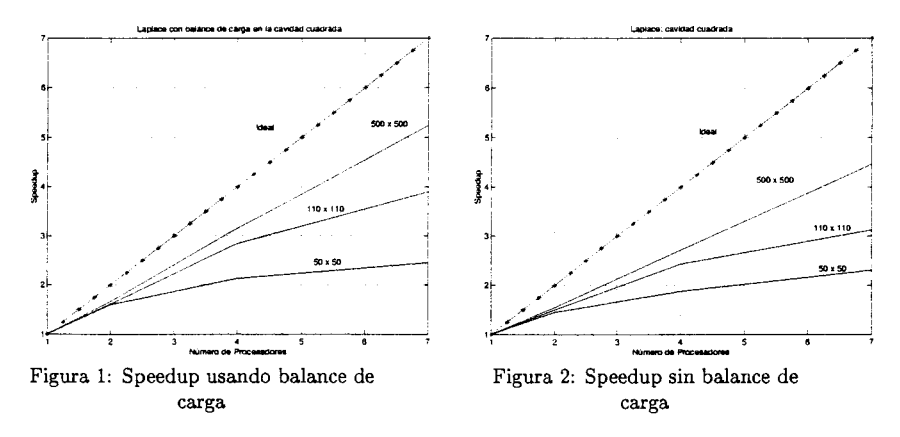

Tiempos de ejecución y comunicación

El tiempo total transcurrido en funcion del tamafio del problema se muestra en la figura 3. Aqui se aprecia la ganancia de tiempo que se puede obtener al trabajar en paralelo, con 0 sin balance de carga. En la figura 4 se observa un diagrama de areas donde se muestra la evolución del porcentaje del tiempo total que insume cada etapa en función del número de procesadores. Debido a que la lectura de la malla la realizan todos los procesadores, es una etapa que va adquiriendo cierto peso cuando se resuelve el problema en varios procesadores. La misma resulta ser un 15% del tiempo total con 1 procesador, y llega casi al 50% con 7 procesadores. Esto sugiere pensar en una particion de la malla en paralelo, aunque veremos que en problemas transientes, esta etapa deja de tener importancia. Se observa tambien que la etapa de resolución del sistema se mantiene constante, mientras que las otras disminuyen.

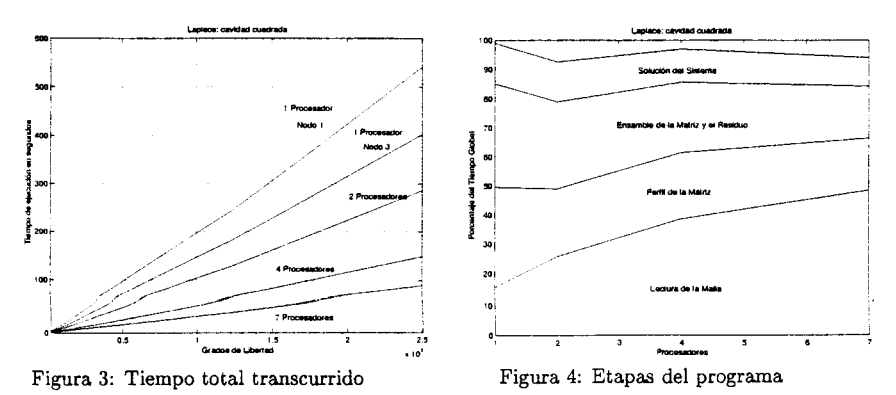

El tiempo de cpu pudo calcularse usando una función de PETSc, mientras que el tiempo de comunicación promedio se pudo estimar usando los parámetros de la función lineal dada por la municación promedio se pudo estimar usando estimar este enviados por cada procesador  $\alpha$ eniendo en cuenta el numero promedio de mensajes en cada proviador promedio de mensajes en el numero procesario de mensajes en cada procesario de mensajes en el numero procesario de mensajes en el numero de mensajes e  $(n_p)$  y la longitud promedio de cada uno de ellos  $(l_p)$ , siendo:

$$
t_{com} = \alpha n_p + \beta n_p l_p \tag{0}
$$

eneral, el tiempo de cpu dismilluye al utilizar mas procesadores, la que compensa el tiempo  $t_{\text{impo}}$  de comunicación, aunque en un porcentaje muy pequeiro: 10 que competito en nodo. de cpu es el tiempo de coordinacion. Debido alas diferencias de velocidades entre los nodos algunos procesadores terminan y quedan ociosos esperando que terminen los otros.

# ECUACIÓN DE NAVIER STOKES

Este problema fue resuelto en la cavidad cuadrada y en la cavidad cúbica para diferentes casos correspondientes a un *Numero de Reynolds* igual a 100. Se consideraron *N* elernentos por lado, teniendo 3 y 4 grados de libertad por nodo respectivamente. Se fijó  $u(x, 1) = 1$  en el caso 2D y  $u(x, y, 1) = 1$  para el caso 3D, siendo  $u \equiv 0$  en los otros lados. La presión se fijó en un punto. Se propuso un número de Courant igual a 10 y se fijó el paso de tiempo en función del tamaño minimo del elemento. En el caso 2D se probaron ejernplos de hasta 120.00 grados de libertad, mientras que en el caso 3D se llegó a tener 170.000.

## Speedup

En la figura 5 se muestran las curvas de speedup del caso 2D en funcion del mimero de pracesadores usando balance de carga. Se observa el rnisrno cornportamiento que con la ecuacion de Laplace. Al balancear el problema, el tiempo total transcurrido disminuye respecto al resultado obtenido con ponderaciones unitarias, siendo en promedio del 2.7% con 2 procesadores y llegando al 10.5% con 7 procesadores. En la figura 6 se observan algunas curvas del caso 3D con y sin balance de carga. La disminucion promedio de los tiempos totales es del 13% al balancear la carga.

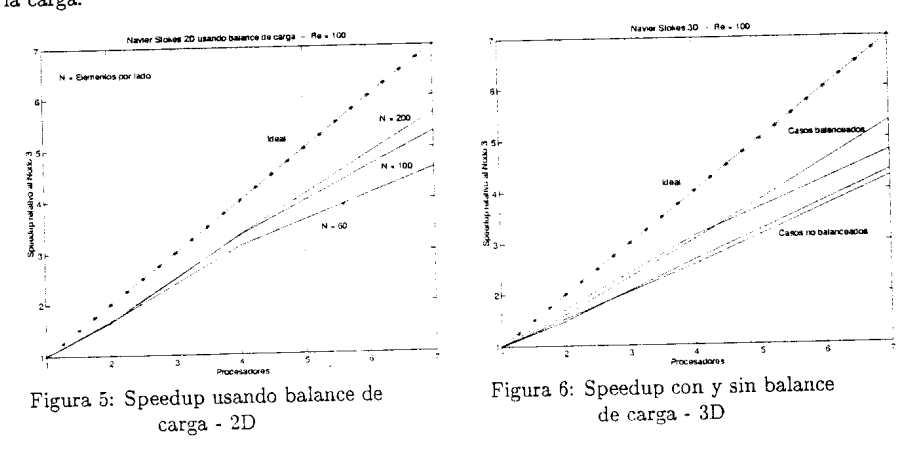

Tiempos de ejecución y comunicación

 $\therefore$  see  $\frac{1}{2}$  second  $\frac{2D}{2}$  y  $\frac{2D}{2}$  respectivam En las figuras  $\frac{1}{2}$  y 8 se muestran los tiempos por paso comportad. Los grados de que se tiene ah

 $\overline{10}$ 

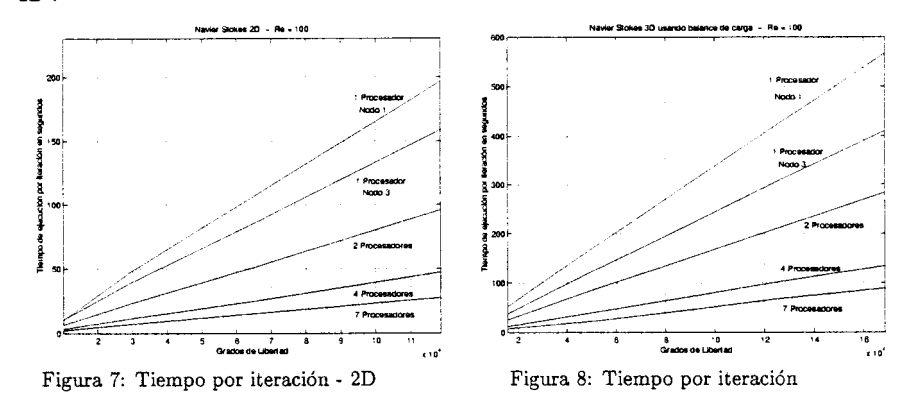

en cada paso de tiempo, aunque en el caso 3D los tiempos casi se triplican respecto a la version 2D.

En las figuras 9 y 10 se observan diagramas de areas con la evolucion del porcentaje del tiempo total que insume cada etapa en función del número de procesadores. Las etapas: lectura de la malla y obtencion del perfil resultan despreciables por 10 que no se consideran. En el caso 2D la etapa de resolucion insume casi un 70% del tiempo total, mientras que en el *caso* 3D apenas lIega a ser del 18% para igual dimension del espacio de Krylov. Esto explica porque los Mflops que se obtienen de los profiling de PETSc son bajos en el caso 3D y aceptables en 2D. Casi la totalidad de las operaciones que se realizan se concentran en la etapa de resolucion, y PETSc obtiene los Mflops dividiento las operaciones realizadas por el tiempo total transcurrido. Por ejemplo, en el caso 2D con 1 procesador se alcanzan los 32 Mflops en el Nodo 1 y 39 Mflops en el Nodo 3. Con 2 procesadores se lIega a 68 Mflops, similar a LINPACK. Con 4 procesadores se lIega a los 140 Mflops usando la red homogenea formada por los nodos 3, **4,** 5 y 6; y con 7 procesadores se obtienen 213 y 193 Mflops con y sin balance de carga respectivamente.

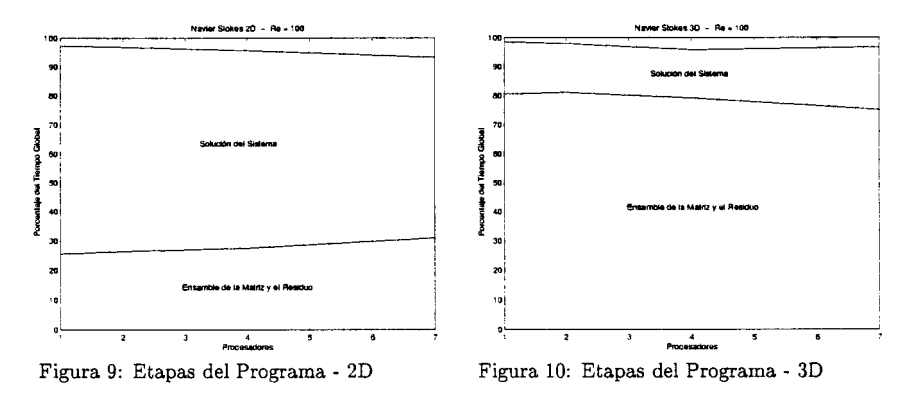

El analisis de los tiempos de cpu y comunicacion para Navier Stokes tanto en 2D como en 3D resultó ser similar al realizado con la ecuación de Laplace.

### **AGRADECIMIENTOS**

Este trabajo ha recibido soporte financiero del *Consejo Nacional de Investigaciones Cientificas y Tecnicas* (CONICET, Argentina), *Banco Interamericano de Desarrollo* (BID) y *Universidad* *Nacional del Litoral* a traves de 10s proyectos CONICET PIP 198/98, *"Germen-CFD,* SECyT FONCyT PICT 51 "Germen" y CAI+D-UNL-94-004-024.

# **REFERENCIAS**

- [1] N. Nigro, V. Sonzogni, M. Storti y A. Yommi. *Implementacion de un programa de elementos jinit08 de proposito general, multi-fisica para uso en entornos de c<ilculo distribuido,* a ser presentado en el ENIEF'2000, Noviembre 20-24, Bariloche, Argentina.
- [2] T. L. Sterling, J. Salmon, D. Becker <sup>y</sup> D. F. Savarese. *How to Build <sup>a</sup> Beowulf,* The MIT Press, Massachusetts, Institute of Technology, 1999.
- [3] S. Balay, W. Gropp, L. C. McInnes y B. Smith. *PETSc 2.0 Users Manual,* Argonne National Laboratory. Mathematics and Computer Science UC-405, 1997.
- [4] J. J. Dongarra, T. Dunigam, *Message - Passing Performance of Various Computers,* Rep. University of Tennessee and Oak Ridge National Laboratory, 1997 *[www.netlib.org/utk/papers/commperj.ps.](http://www.netlib.org/utk/papers/commperj.ps.)*
- [5] J. J. Dongarra, *Performance of Various Computers Using Standard Linear Equations Software,* 1998. *(http://www.netl'ib.org/benchmark/).*
- [6] C. Succi, F. Papetti, An Introduction to parallel computational Fluid Dynamic, 1996.

- -